# **Xporter Cloud Documentation Home**

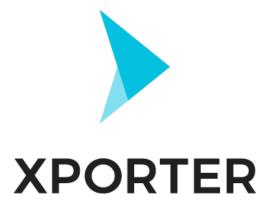

## Overview

Xporter for Jira is an app that helps you create documents using information from Jira Issues.

With Xporter, you are able to export Issue:

- · Fields (Native and Custom)
- Links (Linked Issues)
- Comments
- Worklogs
- Sub-tasksComponents
- Status Transitions
- Attached Images
- Attachments
- And even more.

You can also create awesome documents, including:

- Custom project change logs
- Custom product improvement documents
- Custom release notes in a custom format
- Requirements documents for Scrum meetings
  Letters from an issue based on a template
- Software documentation.

Generate documents from single or multiple issues.

Also, you can define workflow post-functions to generate them when a Workflow transition happens. For example, use Xporter and schedule document generation to follow your project status. Receive these documents via e-mail or send them to a File server like FTP, FTPS, SFTP or Confluence.

Xporter is available for Jira Server and Cloud versions in English, French, German and Spanish.

Feel free to contact us and we will be glad to answer your questions or even do a demo.

Discover why so many people and organizations choose Xporter for Jira every single day.

# App Key Features

#### **Document Formats**

- Create Templates using DOCM, DOCX, DOTM, DOTX, ODT, RTF, XLSX, XLSM, CSV and TXT formats.
- Get documents generated in DOCX, ODT, RTF, PDF, PDF\_A, PNG, SVG, XLSX, CSV, TXT, HTML, XML and JSON formats.

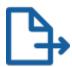

## **Exporting**

- Export documents from Single and Multiple Issues
- Export documents from Agile Boards and Agile Releases
- Generate documents when a specific workflow transition happens (Workflow Post-Functions)
- · Generate documents and send them to a File Server (FTP, FTPS, SFTP or Confluence) or via e-mail.

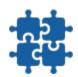

#### Integrations

- Export Issue data from other apps, such as:

  - Jira Service DeskGliffy Diagrams for Jira
  - Atlas CRM
  - o Tempo Timesheets
  - Xray Test Management for Jira
  - o Confluence

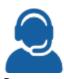

### **Support**

- Responsive
- Fast feedback
- Helpful

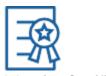

**Atlassian Certified** 

- Atlassian certified app
- Widely used by many organizations, including Fortune 500 companies
- Always up-to-date with frequent releases
- Plug-and-play: install and use it right away

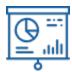

### **Custom Layout**

- Create a custom document layout using headings, indexes, tables, images, links, text decorations and much more
- Create charts using Microsoft Excel documents
- Create letters

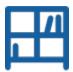

### **Template Store**

- Install templates from the Xporter Template Store (free of charge)
- Many samples available
  Use them as a base for your templates.

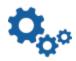

## Configuration

- Manage document formats
- Manage Templates
- Permission Schemes
- File Servers
- Workflow Post-Functions

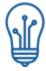

#### **Automation**

• Workflow Post-Functions

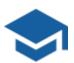

## **Xporter Academy**

• Learn how to create templates

- Learn how to configure Xporter
  Learn how to create/configure workflow post-functions
  A lot of exercises, from the most basic configurations and templates to the most amazing templates you have ever seen. Xport like a pro!